# **Actividad 1: Representar situaciones con vectores**

### **PROPÓSITO**

Se espera que los jóvenes recuerden lo que han estudiado hasta ahora de vectores y que profundicen en algunas de sus características esenciales. Trabajarán el concepto de vector, efectuarán operaciones con vectores y escalares, y harán la representación gráfica, usando el plano cartesiano en 2D. Pueden utilizar herramientas manuales y digitales para responder y representar la situación cotidiana sobre caminos. Estas actividades buscan ser un punto de partida para vincular el uso habitual de los vectores –que se presenta de forma sistemática en la vida escolar– con un estudio más profundo del álgebra en la educación superior.

#### **Objetivos de Aprendizaje**

**OA 1.** Argumentar acerca de la validez de soluciones a situaciones que involucren isometrías y homotecias en el plano, haciendo uso de vectores y de representaciones digitales.

**OA g.** Elaborar representaciones, tanto en forma manual como digital, y justificar cómo una misma información puede ser utilizada según el tipo de representación.

#### **Actitudes**

• Aprovechar las herramientas disponibles para aprender y resolver problemas.

**Duración:** 12 horas pedagógicas

### **DESARROLLO**

#### **DESCRIBIR TRAYECTOS DE MANERA PRECISA**

Para las siguientes actividades, los alumnos pueden utilizar el software GeoGebra. Para ello, crean una cuenta en www.geogebra.org y generan una carpeta o "Portafolio Digital" para guardar y compartir todos los trabajos o proyectos que hagan con este programa.

Entre los muchos atractivos turísticos de la ciudad de Valdivia, se puede cruzar caminando el puente Pedro de Valdivia que conecta con la Isla Teja. Asimismo, hay varias rutas para recorrer caminando, y el trayecto seguido dependerá de las condiciones geográficas. También se puede navegar por el río Calle Calle en veleros, catamaranes, barcazas, entre otras embarcaciones. Cuando se navega, hay que considerar que la velocidad del viento y la velocidad con que fluye el río afectan a la embarcación. A partir de esa información, en los siguientes ejercicios se describirá rutas en las que pueden influir o no distintas fuerzas a la vez, usando vectores.

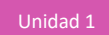

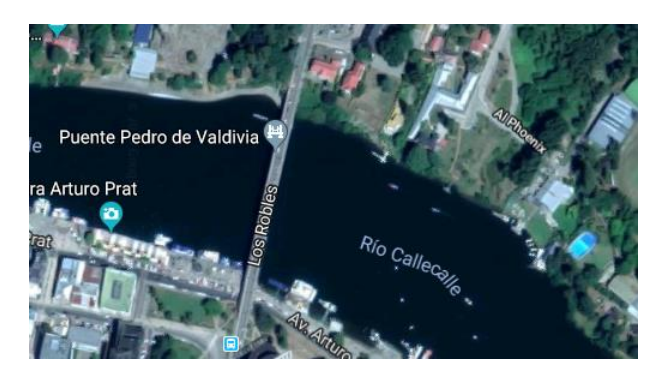

Fig. 1: Ciudad de Valdivia, puente Pedro de Valdivia. (Fuente: Google Maps).

- 1. Una persona está ubicada en un extremo del puente Pedro de Valdivia y desea cruzar hacia la isla Teja, ¿cómo describirías el trayecto que debe seguir?
	- a. ¿Hacia dónde debe moverse? ¿Cuál es el sentido de su movimiento?
	- b. ¿En qué dirección se debe mover? Haz la diferencia con la pregunta anterior.
	- c. ¿Cuánto se debe mover? ¿Cuál es la distancia que debe recorrer? Si usas la opción de medir distancia en la aplicación de Google Maps, puedes obtener la longitud aproximada del puente.
	- d. Si solo hubieses usado un número para describir el trayecto de la persona, ¿habrías logrado ser tan preciso? ¿Cómo lo habrías hecho?
- 2. Observa el desplazamiento de una persona desde el punto A hasta el punto B. Construye un vector usando GeoGebra, como se muestra en la siguiente figura.

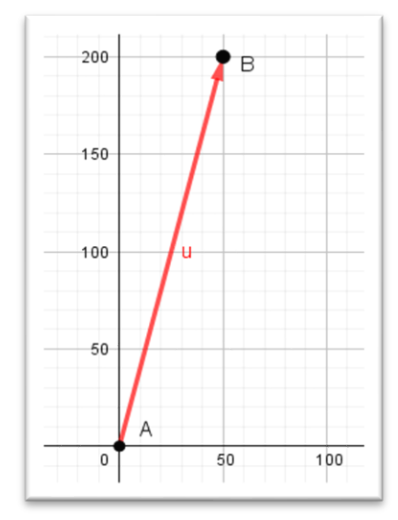

Fig. 2: Vector en el plano cartesiano

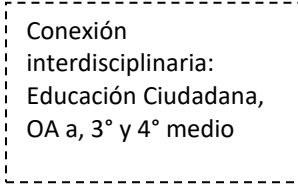

a. Indica las coordenadas del punto de origen y del punto extremo.

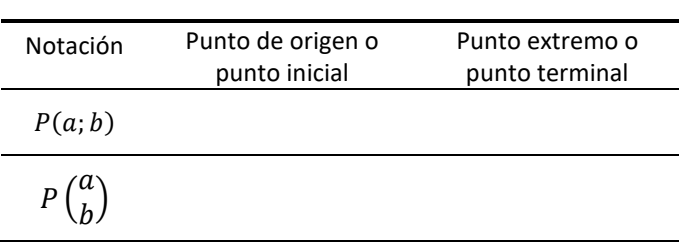

Tabla 1: Notaciones de un punto en el plano cartesiano

b. Indica cuál es el vector de desplazamiento.

Tabla 2: Notaciones de un vector en el plano cartesiano

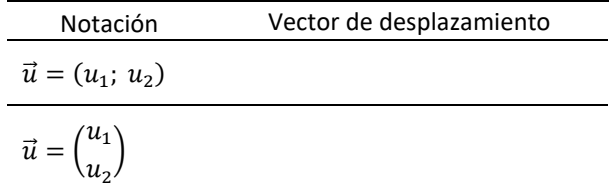

- c. ¿Cuál es la diferencia entre los puntos y el vector? ¿Cuál es la diferencia geométrica y en el contexto, entre un punto y un vector?
- 3. Indica cómo se pueden obtener las coordenadas del vector de desplazamiento, usando las coordenadas del punto origen y del extremo.
	- a. Prueba con otros casos puntuales para corroborar tu conjetura.
	- b. Copia el vector en otro lugar del plano cartesiano, respetando la dirección, el sentido y el módulo.
	- c. Vuelve a determinar, como hiciste antes, las coordenadas del nuevo vector, usando el punto de partida y de llegada, ¿qué obtuviste?
	- d. ¿Cómo se interpreta que dos vectores, cuyas coordenadas son iguales, puedan estar ubicados en distintos lugares en el plano cartesiano? Explica también usando el contexto dado al inicio.
	- e. ¿Se puede afirmar que los vectores anteriores son iguales?

4. Supón que una persona, además de cruzar a la Isla Teja por el puente Pedro de Valdivia, decide continuar caminando por la orilla del río Calle Calle. Su trayectoria podría describirse mediante la figura:

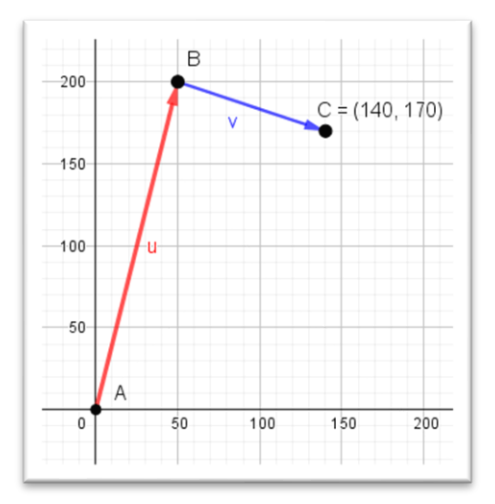

Fig. 2: Desplazamientos consecutivos en el plano cartesiano

- a. Indica las coordenadas de los vectores  $\vec{u} \vee \vec{v}$ .
- b. Si pudieras ir de A hasta C en línea recta, ¿qué camino seguirías? Márcalo en el gráfico anterior.
- c. ¿Qué vector describe el trayecto que seguirías? Llama al nuevo vector  $\vec{w}$ .
- 5. Observa la figura y úsala como referente para explicar: ¿cómo podrías obtener las coordenadas del vector  $\vec{w}$  a partir de las coordenadas de los vectores  $\vec{u} \, \gamma \, \vec{v}$ ?

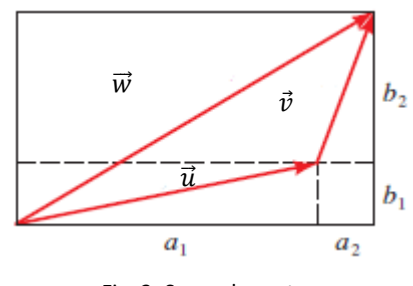

Fig. 3: Suma de vectores

- a. ¿Cómo se resta dos vectores?
- b. ¿Cuáles serían las coordenadas del vector resultante?
- c. ¿Cómo se interpreta la resta de dos vectores en este contexto?
- 6. Si una persona, luego de cruzar el puente, decide caminar la misma distancia que ya había recorrido en el mismo sentido y dirección:
	- a. ¿A qué punto llegaría? Márcalo en el plano cartesiano anterior.
	- b. ¿Qué vector podría describir el desplazamiento total del punto A al punto D?
	- c. Usando la figura como referente, determina las coordenadas del vector  $\vec{t}$  a partir de las coordenadas del vector  $\vec{u}$ .
	- d. Prueba multiplicando por otros escalares al vector  $\vec{u}$ . No todos enteros positivos.

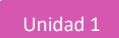

- e. En GeoGebra, dibuja un vector cualquiera y, usando un deslizador, multiplica dicho vector por un escalar cualquiera o usa el applet "Escalar por vector".
- f. Generaliza: ¿qué se obtiene al multiplicar un vector por un escalar?

### **REPRESENTAR DESPLAZAMIENTOS MEDIANTE VECTORES**

1. Una persona desea cruzar un río en un bote con motor y llegar justo al frente de donde se encuentra. Como se muestra en la figura, el bote debe ir del punto A al punto B.

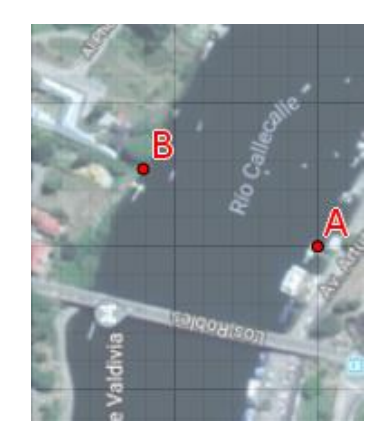

Fig. 4: Puntos de partida y llegada al cruzar un río

- 2. Si en el momento de cruzar, la corriente superficial del río en ese lugar es de 2 $\frac{m}{a}$  $\frac{m}{s}$  en la dirección suroeste, ¿qué vector describe la velocidad del río? Márcalo en la figura 4.
- 3. Considera que la rapidez del bote es de 7 $\frac{m}{a}$  $\frac{\pi}{s}$ .
	- a. Aproximadamente, ¿hacia dónde debería apuntar la proa del bote para que pueda llegar de A hasta B, considerando la corriente del río?
	- b. ¿Cuál es el vector de la velocidad del bote? Marca un vector aproximado en la figura 4.
- 4. ¿Cuál es el vector que muestra el curso real que seguiría el bote, dadas la corriente y la dirección de la proa del bote? Bosqueja el vector en la figura 4.
- 5. Ubicando de forma conveniente el plano cartesiano, la situación puede describirse como se muestra en la figura 5.
	- a. ¿Cuáles son las coordenadas del vector  $\vec{u}$ ? Completa:

$$
\vec{u} = \begin{pmatrix} 1 \\ 1 \end{pmatrix}
$$

b. ¿Qué representa  $\theta$  en el contexto estudiado?

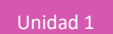

c. ¿Cuáles son las coordenadas del vector  $\vec{v}$  en términos de  $\theta$ ? Completa:

$$
\vec{v} = \left(\quad\right)
$$

d. ¿Qué relación geométrica se da entre los vectores  $\vec{u}$ ,  $\vec{v}$  y  $\vec{w}$ ?

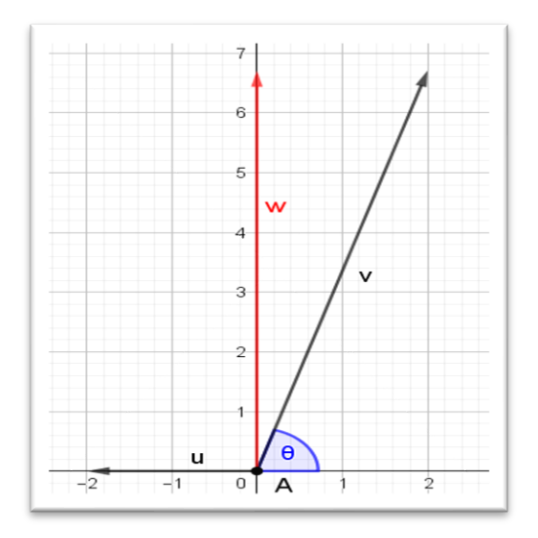

Fig. 5: Vectores en el plano cartesiano

6. Plantea las ecuaciones para obtener de la igualdad:

$$
\begin{pmatrix} 0 \\ 7sen(\theta) \end{pmatrix} = \begin{pmatrix} -2 \\ 0 \end{pmatrix} + \begin{pmatrix} 7\cos(\theta) \\ 7sen(\theta) \end{pmatrix}
$$

- a. Resuelve y determina el valor de  $\theta$ .
- b. Responde nuevamente: ¿hacia dónde debería apuntar la proa del bote para que pueda llegar desde A hasta B, considerando la corriente del río?

#### **ORIENTACIONES PARA EL DOCENTE**

- 1. Se sugiere que, para tratar el módulo de un vector, se mida directamente la longitud del vector o se use el teorema de Pitágoras.
- 2. Cabe notar que tiene sentido hablar sobre velocidad en este contexto. Se sugiere especificar a los alumnos las diferencias técnicas entre las palabras rapidez (relación entre distancia y tiempo) y velocidad (relación entre distancia y tiempo que tiene una dirección). Destaque que habitualmente no se hace esta diferencia en lenguaje común, pero hay que hacerla en términos matemáticos y físicos.
- 3. Se recomienda evidenciar que uno de los aspectos esenciales del trabajo con vectores es la diferencia entre un punto y un vector, lo cual generalmente confunde a los estudiantes debido a las similitudes en la notación algebraica. Para ello, se introduce la notación vertical de un vector. Por

ejemplo,  $\vec{u} = \left( \frac{5}{2} \right)$  $\binom{5}{-1}$  que debe distinguirse del punto  $A = (5, -1)$ . Del mismo modo, se debe aclarar el significado y las notaciones para un vector, un rayo o un segmento.

- 4. Luego analizan un vector que puede tener origen en el centro del plano cartesiano o fuera de él, y concluyen que un vector se define según su punto de origen y su punto extremo, y no solo por el primero de ellos. Conviene que reflexionen sobre las diferencias entre un vector, un rayo y un segmento.
- 5. En cuanto a la suma de vectores, se recomienda plantearla primero de forma gráfica para concluir desde aquí hacia la forma algebraica, y hacer lo mismo para el caso del producto entre un vector y un escalar.
- 6. También se sugiere que sepan diferenciar cuándo un vector ya no se usa para representar desplazamientos, sino velocidades. Conviene ubicar el plano cartesiano a conveniencia, de modo que no coincida con los puntos cardinales. En este caso, la idea es que dos de los tres vectores involucrados coincidan con los ejes del plano; así, toda la atención se centra en un solo vector y en la necesidad de determinar sus componentes.
- 7. Cabe recordar cómo se vinculan las razones trigonométricas con las medidas de los lados de un triángulo rectángulo. Además, es importante considerar que la medida de la hipotenusa en el triángulo rectángulo corresponde al módulo del vector  $\vec{v}$  o la velocidad del bote, como se muestra en la siguiente figura:

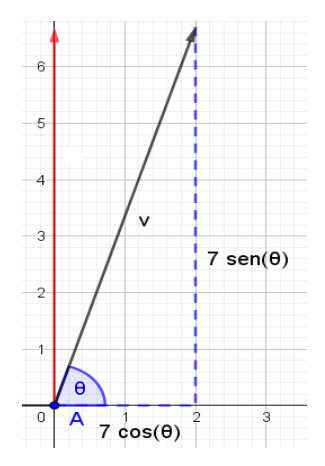

- 8. Se sugiere los siguientes indicadores para evaluar formativamente los aprendizajes:
	- Representan situaciones de movimiento, utilizando vectores y operatoria entre ellos de forma pictórica y simbólica.
	- Relacionan medidas angulares, la dirección del vector y el desplazamiento, utilizando el modelo vectorial.

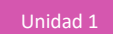

# **RECURSOS Y SITIOS WEB**

*Sitios web sugeridos para estudiantes y profesores*

- GeoGebra online https://www.curriculumnacional.cl/link/<https://www.geogebra.org/classic?lang=es>
- Razones trigonométricas para usar en las componentes vertical y horizontal de un vector https://www.curriculumnacional.cl/link/[https://jorgefernandezherce.es/proyectos/angulo/temas/te](https://jorgefernandezherce.es/proyectos/angulo/temas/teman/index.html) [man/index.html](https://jorgefernandezherce.es/proyectos/angulo/temas/teman/index.html)
- Google Maps https://www.curriculumnacional.cl/link/<https://www.google.cl/maps/preview>